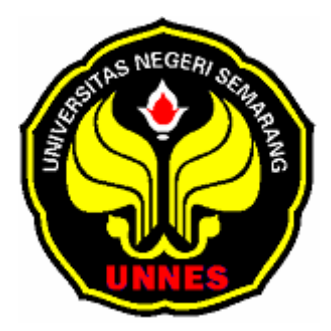

# **PEMETAAN BISNIS RITEL INDOMARET DAN ALFAMART DI KECAMATAN GUNUNGPATI KOTA SEMARANG MENGGUNAKAN SISTEM INFORMASI GEOGRAFIS**

**(SIG)** 

## **TUGAS AKHIR**

**Untuk memperoleh gelar Ahli Madia Progam Studi Survei dan Pemetaan Wilayah Universitas Negeri Semarang** 

> **Oleh Exsanusi 3252307015**

**JURUSAN GEOGRAFI FAKULTAS ILMU SOSIAL UNIVERSITAS NEGERI SEMARANG 2011** 

## **PERSETUJUAN PEMBIMBING**

Tugas Akhir ini telah disetujui oleh pembimbing untuk diajukan ke sidang panitia ujian Tugas Akhir :

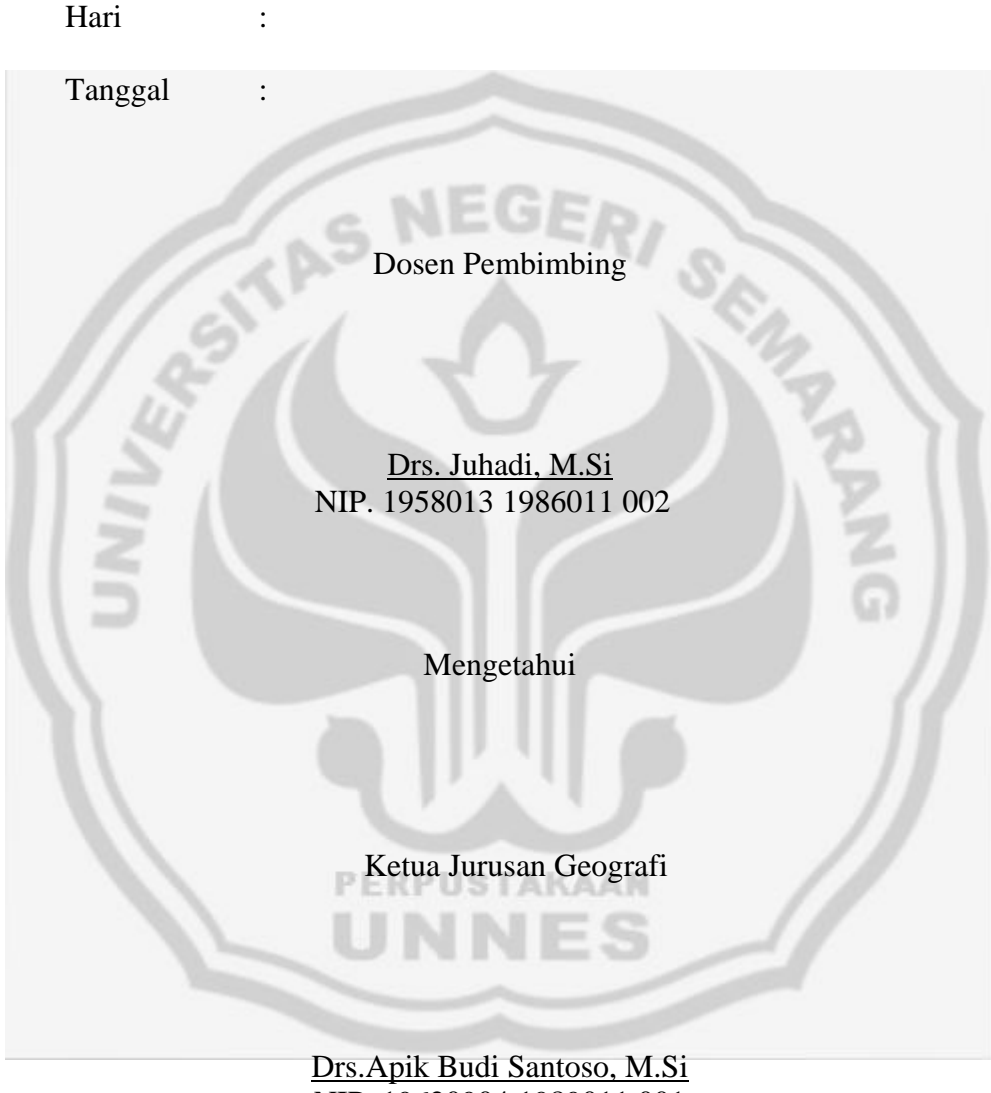

NIP. 19620904 1989011 001

## **PENGESAHAN KELULUSAN**

Tugas akhir ini telah dipertahankan di depan Sidang Panitia Ujian Tugas Akhir Fakultas Ilmu Sosial, Universitas Negeri Semarang pada :

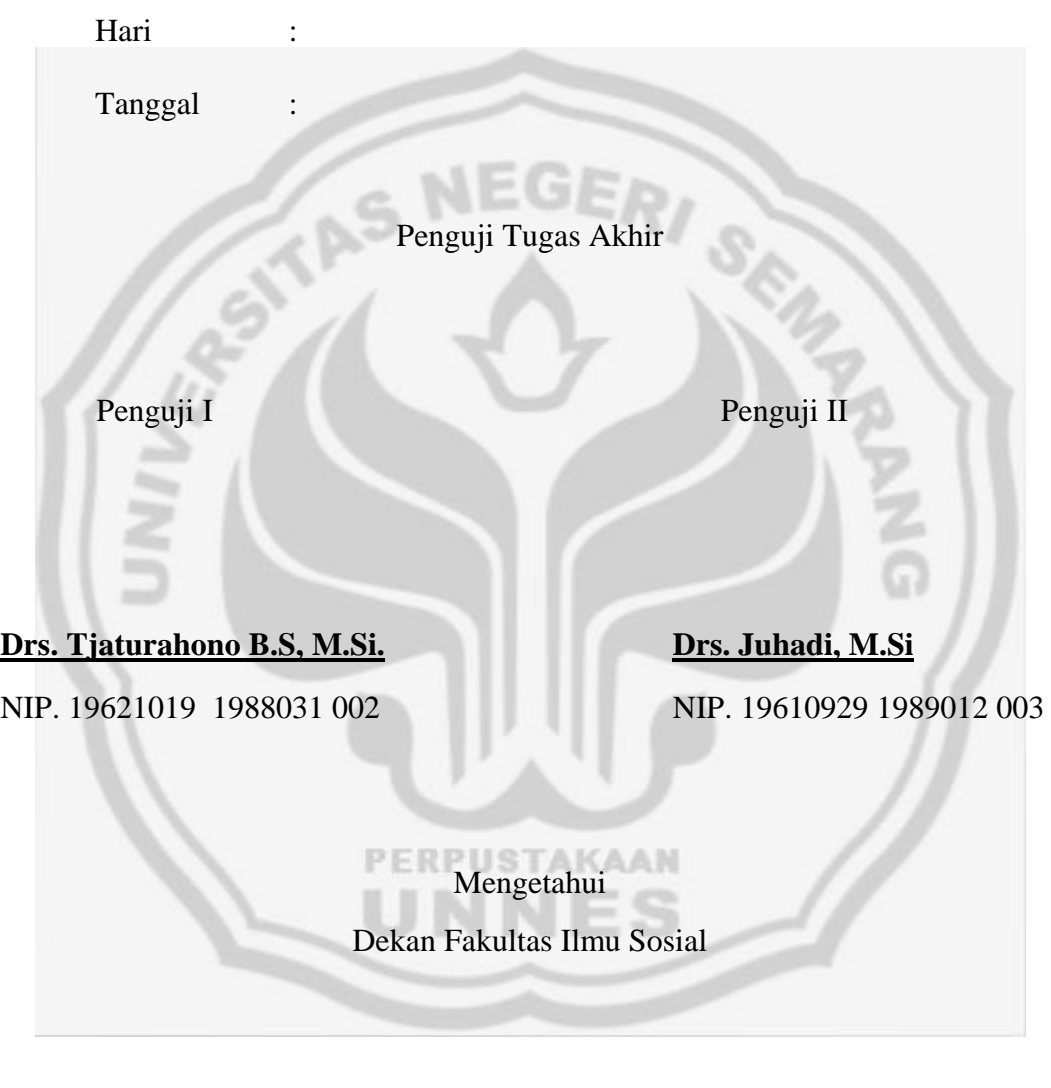

**Drs. Subagyo, M.Pd**

NIP. 19510808 1980031 003

## **PERNYATAAN**

Saya menyatakan bahwa yang tertulis didalam tugas akhir ini benar-benar hasil karya sendiri, bukan karya orang lain, pendapat atau temuan orang lain dalam Tugas Akhir ini dikutip atau dirujuk berdasarkan kode etik ilmiah.

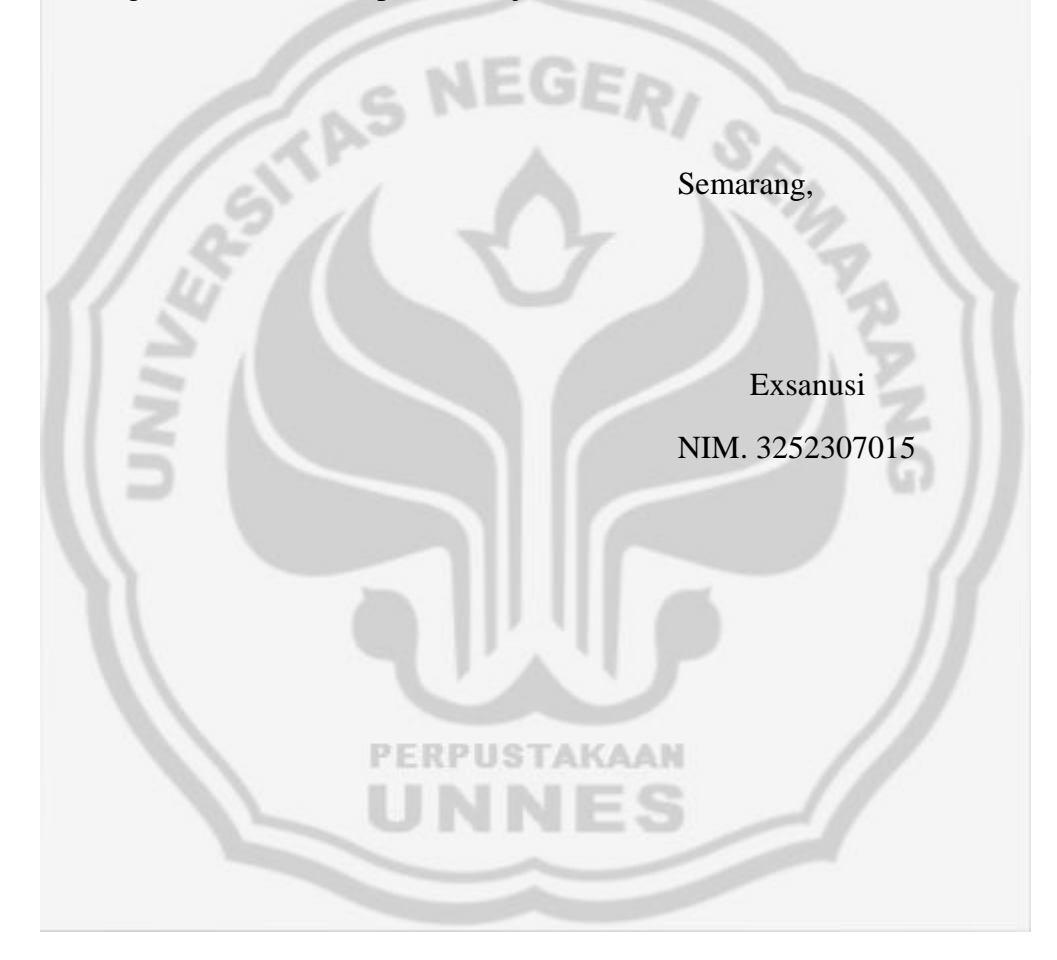

## **MOTTO DAN PERSEMBAHAN**

### *Motto*

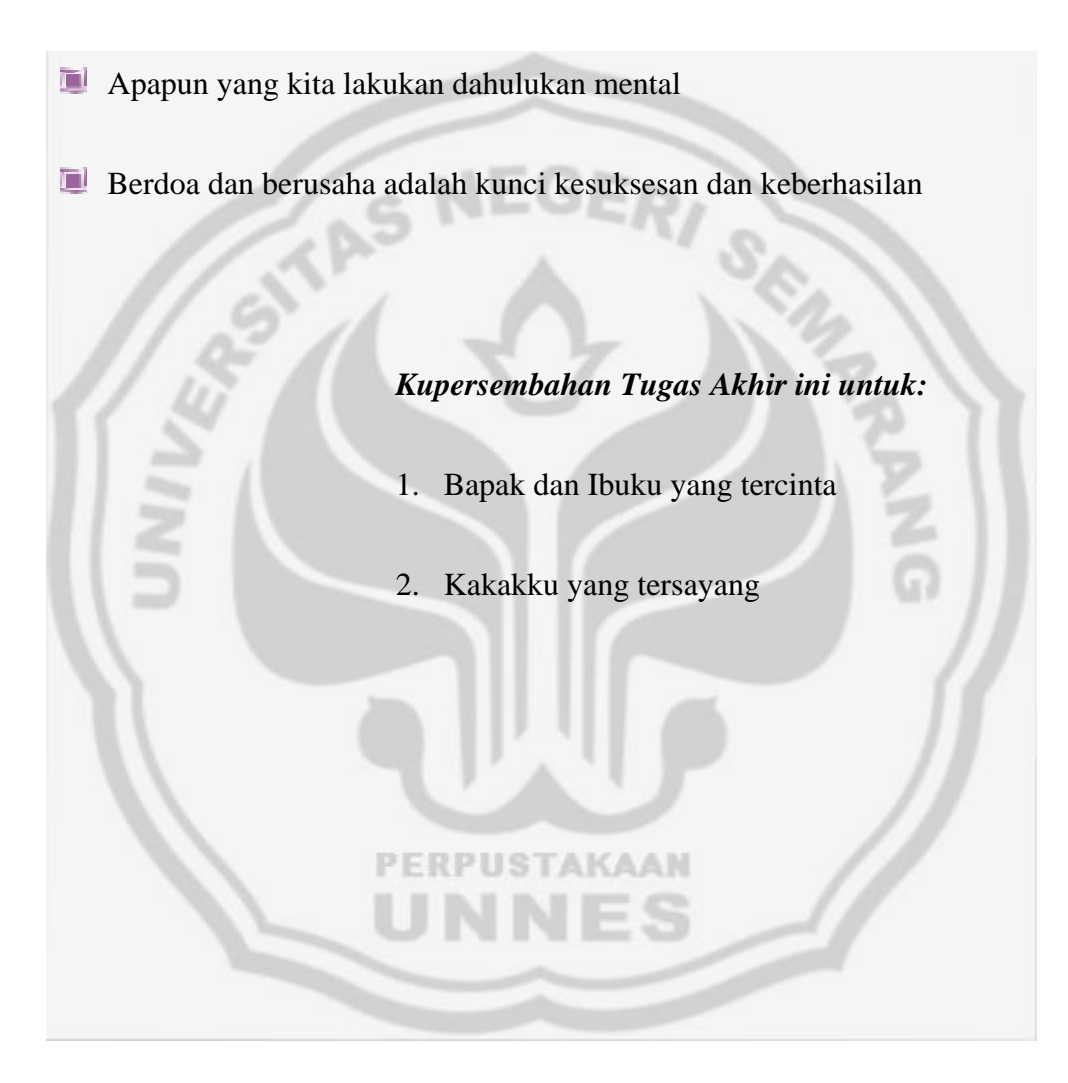

### **KATA PENGANTAR**

Puji syukur penulis panjatkan kehadirat Tuhan Yang Maha Esa yang telah melimpahkan rahmat-Nya sehingga dapat menyelesaikan tugas akhir ini dengan baik.

Tugas Akhir ini disusun untuk melengkapi persyaratan guna memperoleh gelar Ahli Madya di program studi Survei dan Pemetaan Wilayah pada Fakultas Ilmu Sosial Universitas Negeri Semarang.

Terwujudnya Tugas Akhir ini tidak lepas dari bimbingan dan bantuan dari berbagai pihak. Oleh sebab itu penulis mengucapkan terima kasih kepada yang terhormat :

- 1. Prof. Dr. Sudijono Sastroatmodjo, M.Si, Rektor Universitas Negeri Semarang.
- 2. Drs. Subagyo, M.Pd, Dekan Fakultas Ilmu Sosial.
- 3. Drs. Apik Budi Santoso, M.Si, Ketua Jurusan Geografi Fakultas Ilmu Sosial Universitas Negeri Semarang.
- 4. Drs. Saptono Putro, M.Si, Ketua Program studi Survei dan Pemetaan Wilayah
- 5. Drs. Juhadi, M.Si selaku dosen pembimbing tugas akhir
- 6. Bapak dan Ibu dosen Jurusan geografi yang selalu memberi masukan.
- 7. Kedua orangtuaku yang telah memberikan motivasi dan doa restu, sehingga dapat terselesaikannya Tugas Akhir ini.
- 8. Temanku Luffy Lutfi (Lutfhi) dan Humam yang telah mendukung dan membantu hingga tugas akir ini dapat terselesaikan dengan baik.
- 9. Teman-teman SPW 07: Sandi Dargombez, Sri Rudi Ari, Jon Bowo (Rahmat Wibowo), Arik Lancuk, Dedi Punk , Mas Bayoet, Anjas, Sastro Marjaja, dan teman-teman SPW 07 (terima kasih).
- 10. Semua pihak yang telah membantu dan turut berpatisipasi baik langsung maupun tidak langsung atas terselesainya Tugas Akhir ini.

Semoga tugas akhir ini bermanfaat dan berguna bagi para pembaca baik pada waktu sekarang maupun yang akan datang.

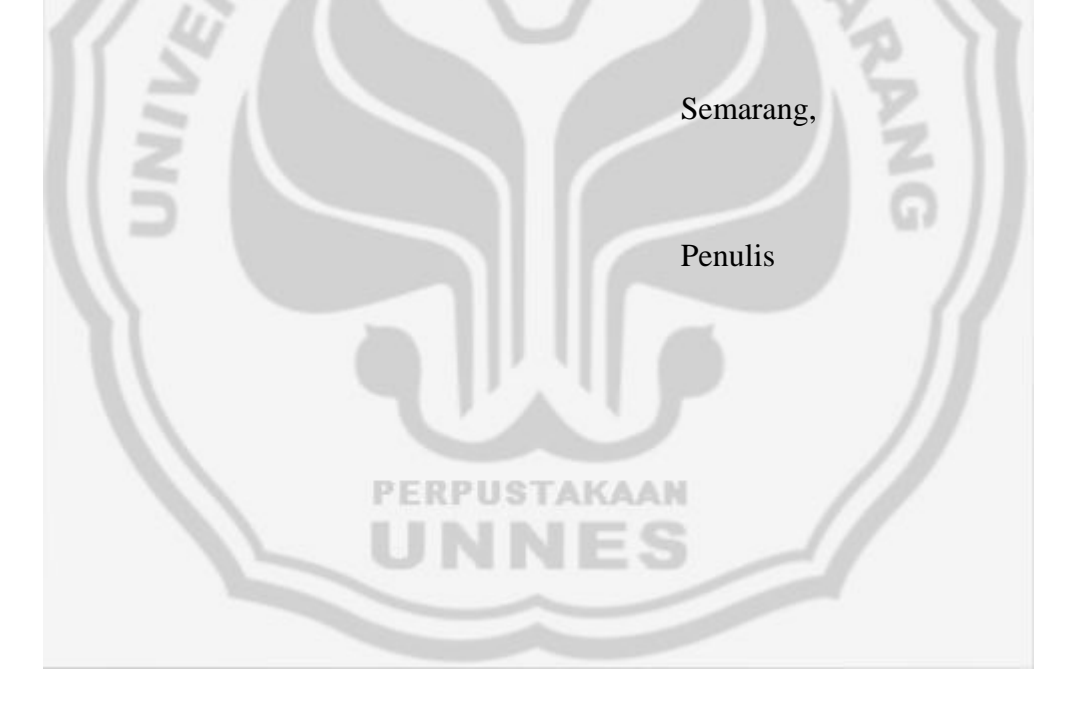

### **ABSTRAK**

 **Exsanusi,** 2010. *Pemetaan Bisnis Ritel Indomaret dan Alfamart di Kecamatan Gunungpati Kota Semarang Berbasis Sistem Informasi Geografis (SIG).* Tugas Akhir Survei dan Pemetaan Wilayah Jurusan Geografi Universitas Negeri Semarang.

## **Kata Kunci: Pemetaan, Bisnis Ritel Indomart dan Alfamart, Sistem Informasi Geografis**

Di era pembangunan yang semakin berkembang, pertumbuhan ekonomi dan bisnis di Indonesia telah banyak mengalami kemajuan yang sangat pesat dibandingkan dengan masa-masa sebelumnya. Hal ini dapat dilihat dari semakin banyaknya produsen yang terlibat dalam pemenuhan dan keinginan konsumen sehinnga menyebabkan setiap perusahaan harus menempatkan orientasi pada konsumen sebagai tujuan utama. Perusahan harus dapat meberikan kepada pelanggan barang atau jasa yang mempunyai nilai lebih tinggi, dengan mutu lebih baik, harga lebih murah, fasilitas yang memadai dan pelayanan yang lebih baik dari pada pesaingnya.

 Penyusunan Tugas Akhir ini berlokasi di Kecamatan Gunungpati. Menggunakan metode observasi, yaitu pengumpulan data dan peta, pengumpulan data yang diperoleh dari survey lapangan serta wawancara kepada masyarakat setempat sedangkan peta diperoleh dari dinas instansi terkait. Survey dilakukan langsung dengan penelitian dilapangan yaitu dengan cara mengecek langsung keadaan yang sebenarnya dilokasi penelitian. Menentukan titik koordinat persebaran alfamart dan indomart yang ada di Kecamatan Gunungpati dengan menggunakan GPS. Dari hasil penggumpulan data, ceking lapangan, pengolahan data dan editing peta, diolah menggunakan Software Arc View 3.3.

 Penelitian ini menghasilkan beberapa peta, Peta administrasi Kecamatan Gunungpati, Peta Jaringan Jalan Kecamatan Gunungpati, dan Peta Sebaran Alfamart dan Indomart di Kecamatan Gunungpati. Sebaran Alfamart dan Indomart tersebut tersebar dibeberapa kelurahan yaitu kelurahan sekaran, kelurahan gunungpati, dan kelurahan sadeng.

 Dari hasil pemetaan sebaran alfamart dan indomart di Kecamatan Gunungpati sebaiknya sebelum dibangun indomart dan alfamart diadakan musyawarah bersama dengan masyarakan setempat, dan sebaiknya adanya indomart dan alfamart dibatasi untuk setiap kelurahan hanya terdapat satu saja.

## **DAFTAR ISI**

## Halaman

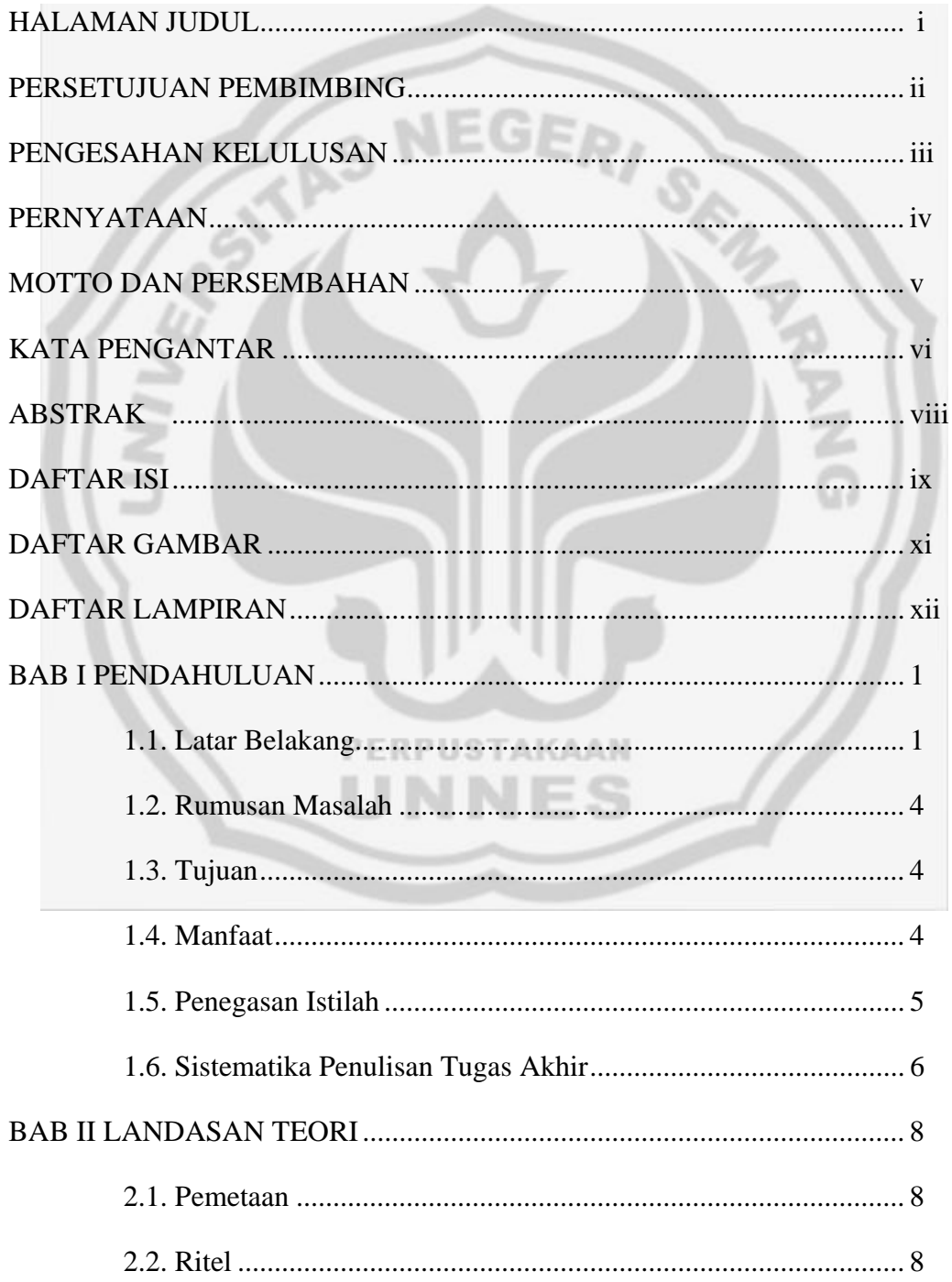

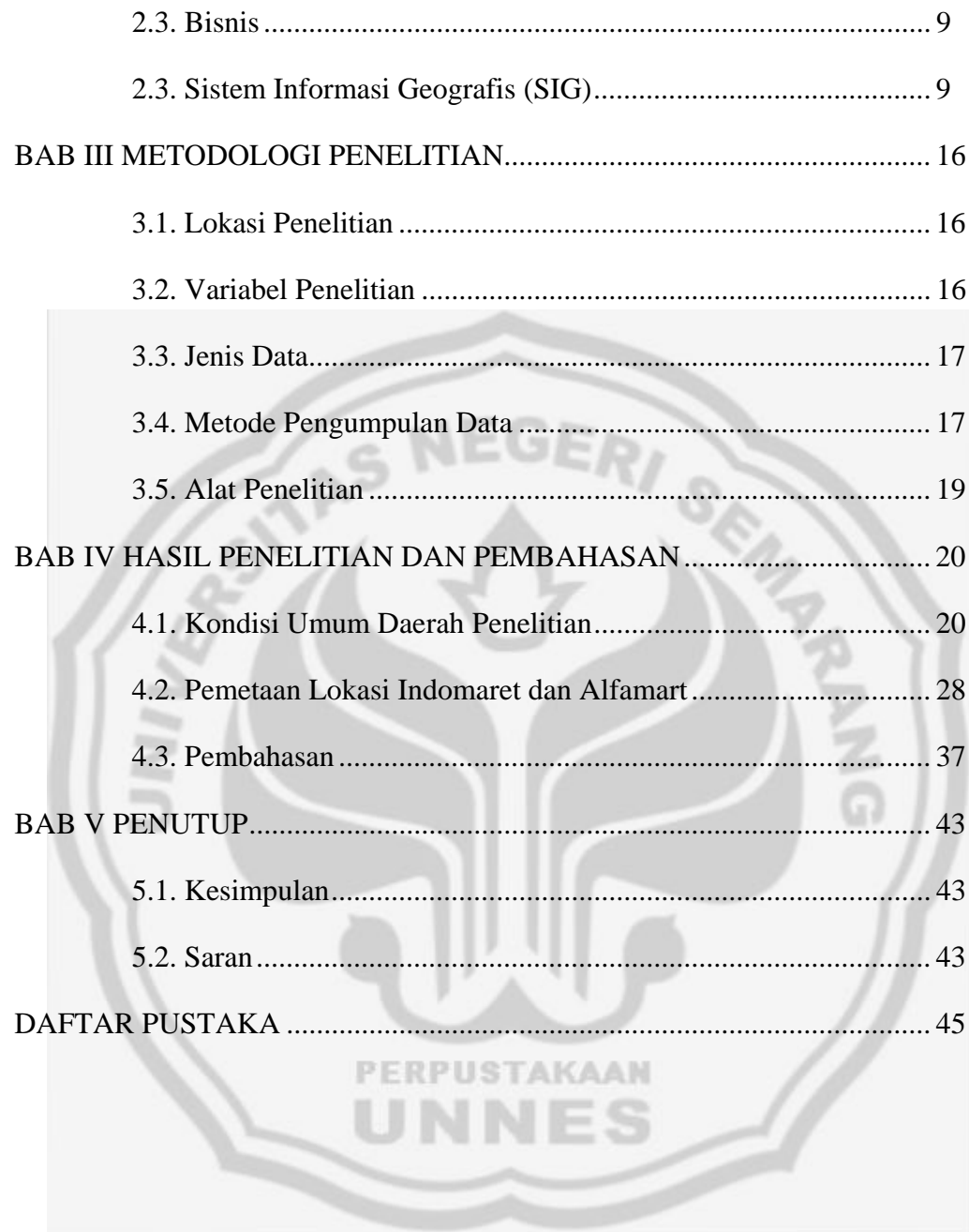

## **DAFTAR GAMBAR**

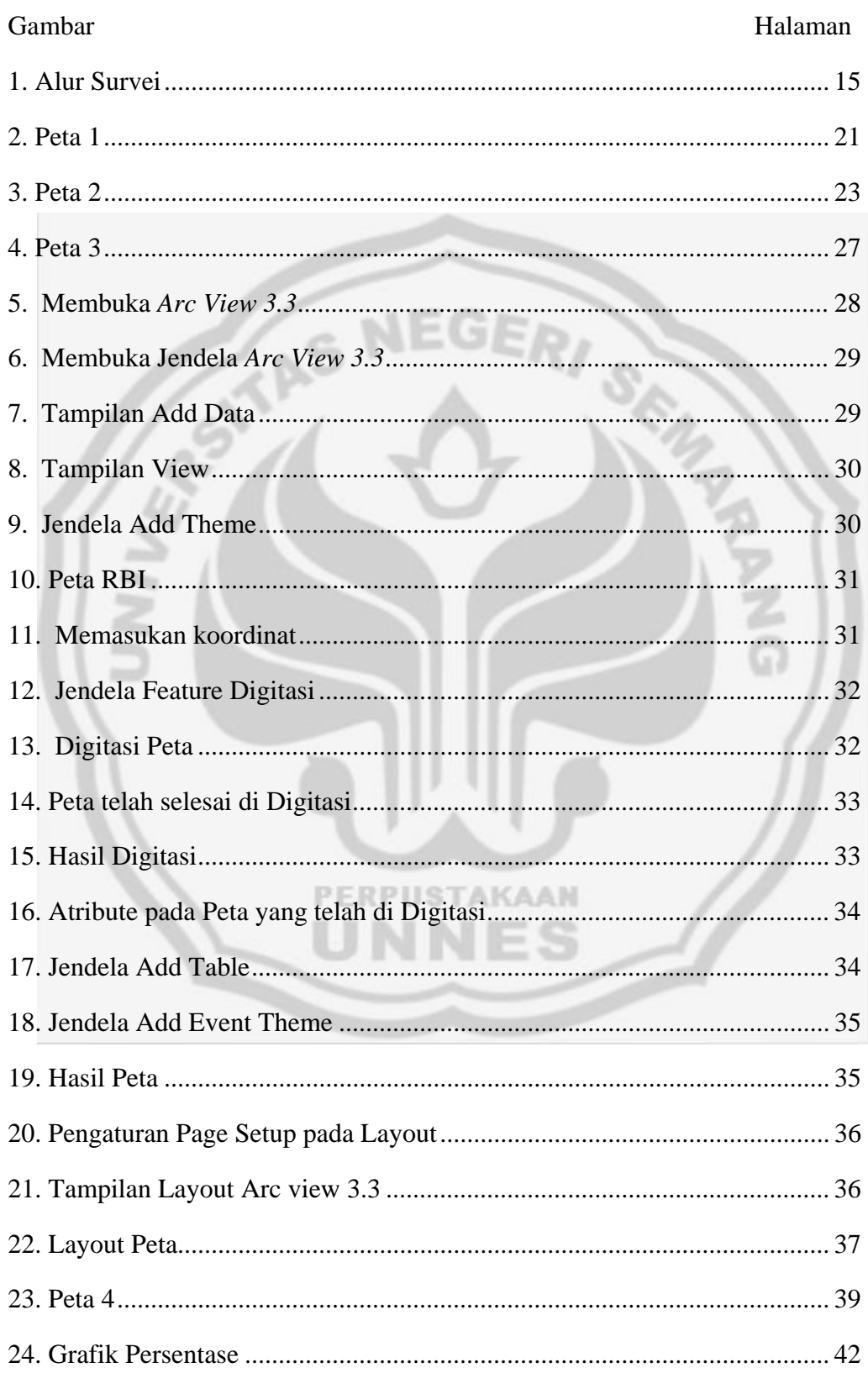

## **DAFTAR LAMPIRAN**

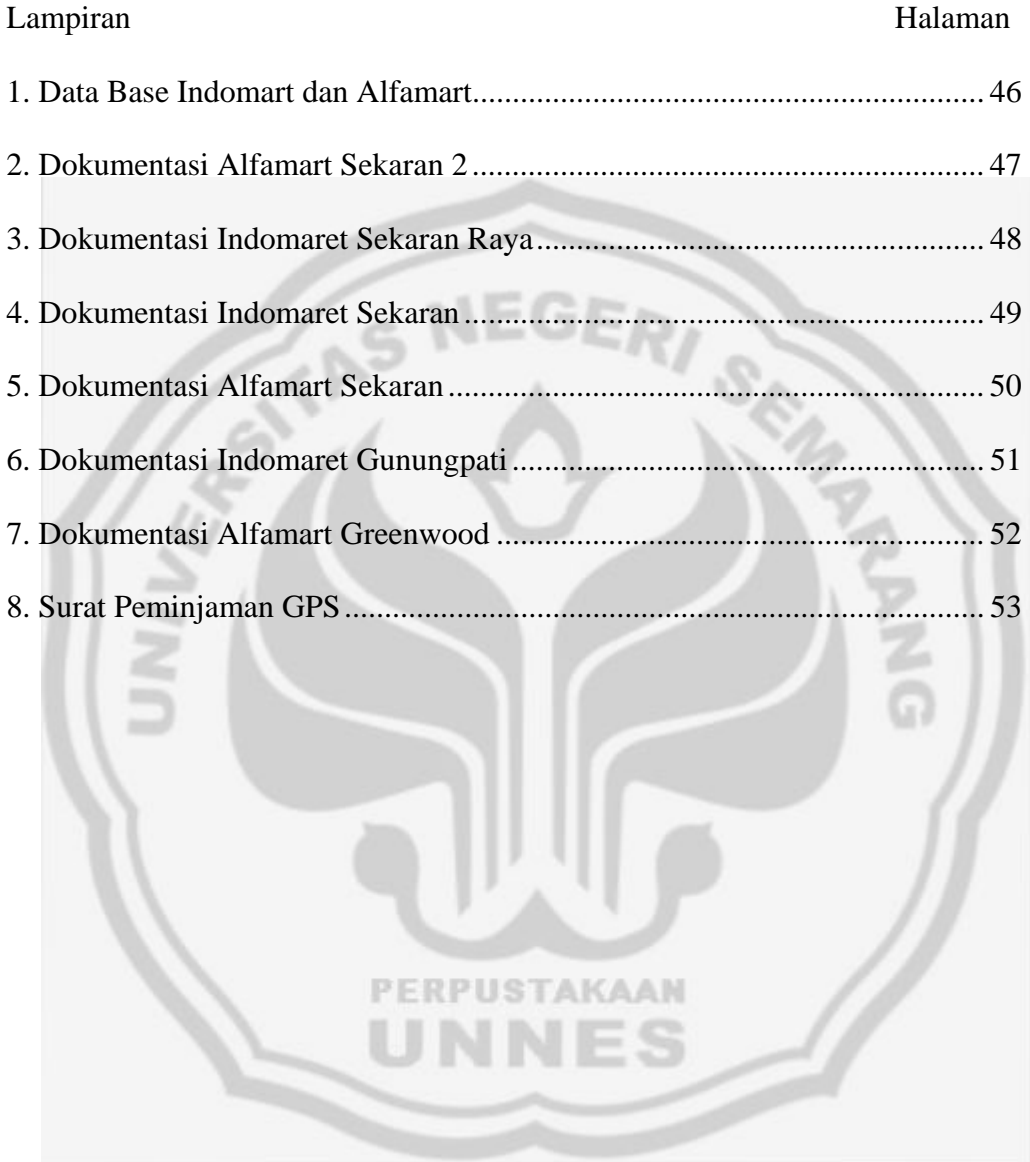

## **BAB I**

## **PENDAHULUAN**

### **1.1 Latar Belakang**

Di era pembangunan yang semakin berkembang, pertumbuhan ekonomi dan bisnis di Indonesia telah banyak mengalami kemajuan yang sangat pesat dibandingkan dengan masa-masa sebelumnya. Hal ini dapat dilihat dari semakin banyaknya produsen yang terlibat dalam pemenuhan dan keinginan konsumen sehinnga menyebabkan setiap perusahaan harus menempatkan orientasi pada konsumen sebagai tujuan utama. Perusahan harus dapat meberikan kepada pelanggan barang atau jasa yang mempunyai nilai lebih tinggi, dengan mutu lebih baik, harga lebih murah, fasilitas yang memadai dan pelayanan yang lebih baik dari pada pesaingnya.

Dalam dunia perdagangan apabila suatu perusahaan tidak dapat menyusun strategi bisnis dan strategi pemasaran dengan tepat, maka akan mengalami kekalahan dalam bersaing dimana strategi pemasaran merupakan salah satu kegiatan pokok yang dilakukan oleh para pengusaha untuk mempertahankan kelangsungan hidupnya, untuk berkembang dan untuk memperoleh keuntungan.

Salah satu aspek penting dalam pemasaran adalah mendorong calon konsumen untuk membeli, intinya perusahaan harus dapat menciptakan customer value yang lebih tinggi dibandingkan dengan pesaing, hal itu dilakukan dalam upaya memberikan kepuasan kepada pelanggan.

1

Saat ini berkembangnya pusat-pusat perbelanjaan seperti Indomaret dan Alfamart telah berusaha memosisikan diri sebagai toko yang mudah dijangkau dan hemat. Hal ini dapat dilihat hampir di setiap lingkungan kompleks perumahan terdapat toko Indomaret. Kondisi ini otomatis menyebabkan terjadinya penghematan biaya bagi konsumen. Selain itu, produk yang tersedia cukup banyak, hingga mencapai 4.000–4.500 *item.* Mulai dari kebutuhan yang paling dasar, semua sudah terakomodasi berikut sarana pembayarannya.

Munculnya tempat-tempat perbelanjaan modern seperti Swalayan Indomaret dan Alfamrt yang berada di Kecamatan Gunungpati Kota Semarang yang ingin memenuhi keinginan dan kebutuhan konsumennya, misal: kelengkapan barang, produk-produk pilihan, kebersihan, keamanan, harga, kualitas dan lain sebagainya. Promosi akan kualitas jasa serta produk yang ditawarkan dengan harga murah didukung fasilitas juga menjadi modal utama untuk menarik minat konsumen. Konsumen dalam berbelanja juga mempertimbangkan dan memilih lokasi yang akan dikunjungi.

Lokasi yang strategis dan tepat akan lebih menguntungkan karena sebagian konsumen akan lebih menyukai tempat yang mudah dijangkau dengan mudah seperti dekat dengan tempat tinggal konsumen, secara tidak langsung akan mempengaruhi minat konsumen untuk berkunjung. Lokasi adalah keputusan yang dibuat perusahaan berkaitan dengan dimana operasi dan stafnya akan ditempatkan (Lupiyoadi, 2001). Fasilitas adalah segala sesuatu yang sengaja disediakan untuk dipakai dan digunakan serta dinikmati

oleh para tamu tanpa harus selalu membayar (kotler, 1997). Harga adalah variabel penuh resiko untuk dijadikan dasar dalam mengembangkan program pemasaran tetapi beberapa pengecer bekerja baik dan harga sebagai salah satu daya tarik mereka. Pelayanan adalah setiap kegiatan atau manfaat yang ditawarkan suatu pihak pada pihak lain yang tidak berwujud dan tidak mengakibatkan kepemilikan apapun produksi layanan bisa berhubungan dengan produksi fisik maupun tidak. Promosi adalah salah satu kegiatan dalam bidang pemasaran yang bertujuan untuk meningkatkan penjualan dengan jalan mempengaruhi konsumen baik secara langsung maupun tidak langsung (Semito, 1993 : 126)

Semua faktor-faktor seperti lokasi, fasilitas, harga, pelayanan dan promosi diharapkan mampu menarik minat konsumen untuk mengunjungi swalayan yang merupakan senjata andalan dari pihak manajemen untuk memenuhi kebutuhan konsumennya. Dari uraian diatas maka penulis dalam penelitian ini tertarik mengambil judul**" Pemetaan Bisnis Ritel Indomart dan Alfamart di Kecamatan Gunungpati Kota Semarang Berbasis Sistem Informasi Geografis"** Dipilihnya bisnis ritel Indomart dan Alfamart dalam penelitian ini karena bisnis yang sekarang sedang ramai dibicarakan berbagai kalangan. Untuk itu perlu adanya suatu pemetaan bisnis ritel Indomart dan Alfamart di Kecamatan Gunungpati Kota Semarang.

### **1.2 Rumusan Masalah**

Rumusan masalah dalam Penelitian ini adalah sebagai berikut.

- 1. Bagaimana memetakan bisnis ritel Indomaret dan Alfamart
- 2 Bagaimana pengaruh bisnis ritel Indomaret dan Alfamart terhadap masyarakat dan pedagang kecil atau toko-toko di kecamatan Gunungpati,  $\epsilon$  NEGER kota Semarang.

### **1.3 Tujuan**

Tujuan yang ingin dicapai melalui penelitian adalah sebagai berikut.

- 1. Melaksanakan pemetaan bisnis ritel Indomaret dan Aflamart
- 2. Mengetahui akibat yang ditimbulkan adanya Indomaret dan Alfamart pada masyarakat dan pedagang atau toko-toko di kecamatan Gunungpati, kota Semarang

### **1.4 Manfaat**

Pada dasarnya manfaat yang diharapkan dari penelitian ini dibedakan kedalam dua hal yang meliputi :

1.4.1 Manfaat Bagi Ilmu Pengetahuan

Dengan adanya penelitian ini diharapkan akan dapat menambah ilmu pengetahuan baik bagi penulis maupun bagi para pembaca dan pihak yang memerlukan informasi tentang daerah bisnis ritel di kecamatan Gunungpati, kota Semarang.

1.4.2 Manfaat Bagi Pembangunan

Dari penelitian ini diharapkan akan menambah atau memberikan sumbangan yang positif bagi pembangunan daerah, karena dengan penelitian ini diharapkan :

- 1.4.2.1 Dapat digunakan sebagai dasar pengambilan keputusan atau kebijakan dalam bidang bisnis ritel oleh pemerintah daerah agar penetapan lokasi untuk kawasan bisnis dapat dilakukan secara tepat
- 1.4.2.2 Diharapkan dapat memberikan informasi yang jelas tentang lokasi bisnis ritel di kecamatan Gunungpati, kota Semaraang
- 1.4.2.3 Untuk memberikan sumbangan pemikiran bagi pemerintah terutama pemerintah kecamatan Gunungpati, kota Semarang
- 1.4.3 Manfaat Bagi Penulis

Diharapkan penelitian ini dapat menambah pengetahuan dan pengalaman bagi penulis

**PERPUSTAKAAN** 

### **1.5 Penegasan Istilah**

1.5.1 Pemetaan

Pemetaan yaitu tahapan yang harus dilakukan dalam pembuatan peta yang dilakukan pengumpulan data dilanjutkan dengan pengolahan dan penyajian data dalam bentuk peta (Juhadi dan Liesnoor 2001). Dalam hal ini pemetaan yang digunakan adalah pemetaan lokasi sebaran Indomart dan Alfamart di Kecamatan Gunungpati Kota Semarang yang digambarkan pada bidang datar dan diskalakan.

### 1.5.2 Bisnis

Bisnis adalah Kegiatan yang di lakukan oleh individu dan sekelompok orang yang menciptakan nilai melalui penciptaan barang dan jasa untuk memenuhi kebutuhan masyarakat dan memperoleh keuntungan melalui transaksi.

1.5.3 Ritel

Ritel adalah Keseluruhan aktivitas bisnis yang terkait dengan penjualan dan pemberian pelayanan pada konsumen untuk penggunaan yang sifatnya individu sebagai pribadi maupun keluarga

1.5.4 Indomart dan Alfamart

Indomart dan Alfamart adalah toko swalayan yang hanya memiliki satu atau dua mesin register (http// www.sinarharapan.co.id)

### **1.6 Sistematika Tugas Akhir**

Untuk memberikan kemudahan dalam memahami isi tugas akhir serta memberikan gambaran secara menyeluruh maka secara garis besar sistematika penulisan ini dibagi menjadi 3 bagian, yaitu bagian awal tugas akhir, isi tugas akhir, dan bagian akhir tugas akhir.

### Bagian Awal.

Bagian awal tugas akhir ini berisi halaman judul, persetujuan pembimbing, halaman pengesahan, halaman pernyataan, motto dan persembahan, prakarta, sari, daftar isi, daftar tabel dan lampiran.

Bagian Isi terdiri atas:

BAB I Pendahuluan, yang bersi uraian tentang latar belakang masalah, perumusan masalah, manfaat penulisan tugas akhir, tujuan penulisan tugas akhir dan sistematika tugas akhir,penegasan istilah.

BAB II Landasan Teori, yang berisi uraian tentang ritel dan bisnis, Karakteristik dan lokasi ritel.

BAB III Metode Penelitian, berisi uraian tentang lokasi penelitian, teknik pengumpulan data, alat-alat penelitian dan analisa data.

BAB IV Hasil Penelitian dan Pembahasan, yang berisi tentang hasil penelitian dan pembahasan.

BAB V Penutup, yang berisi uraian kesimpulan dan saran-saran dari peneliti. Bagian akhir penulisan Tugas Akhir ini berisi tentang daftar pustaka dan lampiran-lampiran.

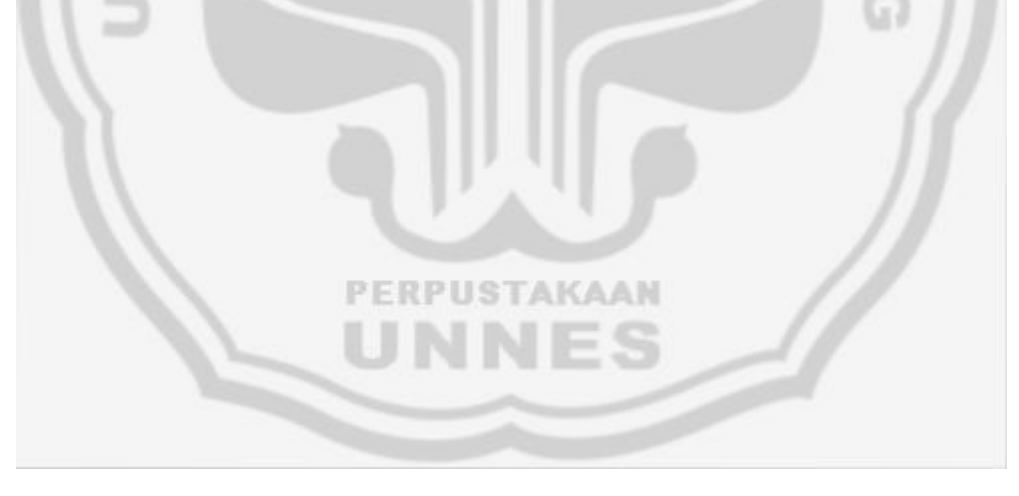

## **BAB II**

## **LANDASAN TEORI**

### **2.1 Pemetaan**

Pemetaan adalah tahapan yang harus di lakukan dalam pembuatan peta dari pengumpulan data, dilanjutkan dengan pengolahan data, dan menyajikan data dalam bentuk peta (Juhadi dan Setyowati, DL, 2001:58).

Proses pemetaan adalah tahapan yang harus dilakukan dalam pembuatan peta. Langkah awal pemetaan yang dilakukan yaitu pengumpulan data, dilanjutkan dengan pengolahan data, dan penyajian data dalam bentuk peta. Pada dunia nyata (real word) terdapat beragam data, berupa data mentah (*raw data*) (Juhadi dan Setyowati, DL, 2001:58).

## **2.2 Ritel**

Ritel berasal dari bahasa Perancis, *retailer* yang artinya memotong atau memecah sesuatu. Ritel atau eceran dapat dipahami sebagai semua kegiatan yang terlibat dalam penjualan barang atau jasa secara langsung kepada konsumen akhir untuk penggunaan pribadi dan bukan penggunaan bisnis. Ritel adalah keseluruhan aktivitas bisnis yang terkait dengan penggunaan dan pemberian layanan pada konsumen. Untuk penggunaan yang sifatnya sebagai pribadi maupun keluarga.

### 2.2.1 Karakteristik Ritel

Karakteristik dasar ritel dapat digunakan sebagai dasar dalam mengelompokkan jenis ritel terdapat 3 karakteristik dasar yaitu:

- (1) Pengelompokan berdasarkan unsur-unsur yang digunakan ritel untuk memuaskan kebutuhan konsumen
- (2) Pengelompokan bedasarkan sarana atau media yang digunakan
- (3) Pengelompokan berdasarkan kepemilikan

### **2.3 Bisnis**

Bisnis dalam arti luas adalah istilah umum yang menggambarkan semua aktifitas institusi yang memproduksi barang dan jasa dalam kehidupan sehari-hari. Bisnis adalah suatu system yang memproduksi barang dan jasa untuk memuaskan kebutuhan masyarakat. Bisnis merupakan organisasi yang menyediakan suatu barang atau jasa yang bertujuan untuk mendapatkan keuntungan (Griffin dan Ebert, http//www.sinarharapan.co.id). Dari berbagai pendapat tersebut dapat disimpulakan bahwa, bisnis adalah kegiatan yang di lakukan individu dan sekelompok orang yang menciptakan nilai melalui penciptaan barang dan memperoleh keuntungan melalui transaksi.

### **2.4 Sistem Informasi Geografis (SIG)**

### 2.4.1 Pengertian SIG PERPUSTAKAAN

Sistem Informasi Geografis (SIG) adalah suatu sistem yang didesain untuk bekerja dengan data spasial /data yang berwujud koordinat geografis (Prahasta, 2001 : 49). Sistem Informasi Geografis (SIG) menurut ESRI (*Enviromental System Research Institute*) yaitu kumpulan terorganisir dari perangkat keras, perangkat lunak, data geografis, dan personal yang didesain untuk memperoleh, menyimpan, memperbaiki, memanipulasi, menganalisis, dan menampilkan bentuk informasi yang bereferensi geografis.

Sedangkan menurut Wals, SIG adalah sistem yang memadukan, informasi yang berorientasikan kepada keruangan dengan cara manual atau otomatik. Secara garis besar SIG didefinisikan sebagai suatu cara atau prosedur yang menggunakan komputer untuk memperoleh, memeriksa, menghimpun, menyimpan, mengolah, dan mempertukarkan data, menampilkan kembali dan memanipulasi data yang berbasis geografi.

SIG merupakan sistem komputer yang di gunakan untuk memasukkan (*capturing*), menyimpan, memeriksa, mengintegrasikan, memanipulasi, menganalisa, dan menampilkan data-data yang berhubungan dengan permukaan bumi (Prahasta, 2001 : 49)

### 2.4.2 Subsistem SIG

Berdasarkan definisi dan pengertian yang tersebut diatas SIG dapat diuraikan kedalam beberapa subsistem yaitu sebagai berikut.

### 2.4.2.1 Masukan Data (*data input*)

Subsistem ini berfungsi mengumpulkan data spasial dan data atribut dari berbagai sumber, sekaligus bertanggung jawab dalam merubah atau mengkonversi data atau mentransformasikan format data-data aslinya kedalam format yang dapat digunakan untuk SIG.

## 2.4.2.2 Pengelolaan Data (*data management*)

Subsistem ini mengorganisasikan baik data spasial maupun data atribut kedalam sebuah basis data sedemikian rupa sehingga mudah dipanggil, di*update*, dan diedit. Jadi subsistem ini dapat menimbun dan menarik kembali dari arsip data dasar, juga dapat melakukan perbaikan data dengan cara menambah, mengurangi atau memperbaharui.

2.4.2.3 Manipulasi dan Analisis Data (*data manipulation and- analysis*)

Subsistem ini menentukan informasi-informasi yang dapat dihasilkan oleh SIG. Subsistem ini juga dan dapat melakukan manipulasi dan pemodelan data untuk menghasilkan informasi data. 2.4.2.4 Keluaran Data (*data output*)

Berfungsi menayangkan informasi dan hasil analisis data geografis secara kualitatif maupun kuantitatif atau dapat berfungsi menampilkan atau menghasilkan keluaran seluruh atau sebagian basis data dalam bentuk *soft copy* maupun dalam bentuk *hard copy*, seperti tabel, grafik, peta arsip elektronik dan lain-lain. Sub sistem tersebut secara sederhana dapat dibuat skema sebagai berikut.

## 2.4.3 Cara Memperoleh Data SIG

Data SIG berupa data digital yang berformat raster dan vektor. Sumber data digital dapat berupa citra satelit atau data foto udara digital serta foto udara yang terdigitasi *(scanning).* Data lain dapat berupa data dasar terdigitasi. Untuk memperoleh data tersebut ada beberapa metode perolehan data yang digunakan meliputi : digitasi peta-peta yang ada dengan menggunakan digitizer, *scanning* peta, produksi peta foto digital, masukan manual dari koordinat perkomputasi dan perhitungan, transfer dari sumber data digital

### 2.4.4 Mengolah Data SIG

Prinsip pengolahan data dalam SIG secara sederhana dapat digambarkan dengan cara *overlay* beberapa peta berwarna. Dalam pengolahan digital SIG, masing-masing satuan pemetaan memiliki bobot tertentu. Pembobotan ini dilakukan dengan *scorring* atau pengharkatan. Perbaikan (*editing*) data raster seringkali dilakukan untuk menyempurnakan hasil dan visualisasi. Hal itu dilakukan dengan cara mengedit *feature* dari suatu *theme*. Mode edit yang aktif dari sebuah *theme*  ditandai dengan adanya kotak strip pada tombol aktifasi *theme*. Langkah untuk mengaktifkan sebuah *theme* adalah sebagai berikut.

(1) Klik ikon pointer

(2) Klik *theme* yang akan diedit pada daftar isi *project* 

- (3) Pilih theme dari menu
- (4) Pilih *Start Editing.*

Pada daftar isi *view* terdapat kotak strip pada kotak cek *theme* yang diaktifkan. Kotak strip ini menunjukkan bahwa *theme* tersebut siap untuk diedit pada *feature*. Sesudah perbaikan (*editing*) telah selesai dilakukan simpanlah dengan cara meng-klik *ikon save* atau dengan klik *theme* pada sub menu kemudian klik *stop editing* kemudiam klik *yes*.

2.4.5 Proyek (*Project*) *Arc View* dalam SIG

*Arc View* merupakan *software* pengolah data spasial yang memiliki berbagai keunggulan yang dapat dimanfaatkan oleh kalangan pengolah data spasial. Untuk memulai penggunaan software *Arc View*, klik ganda pada *shortcut* pada *Arc view* di *dekstop*. Selanjutnya *Arc View* akan menayangkan membuat proyek baru atau memanggil proyek yang sudah ada. Pembuatan proyek baru dilakukan dengan memilih *opsi with a new view*. Jika telah terdapat proyek yang akan diolah lebih lanjut pilih open *existing project*. Hasil pengolahan data spasial dalam *Arc View* disimpan dalam sebuah project dengan ekstensi APR. Seluruh isi dari *proyek*  tersebut saling terkait, namun masing-masing isi mempunyai fungsi dan peran yang berbeda. Berikut disajikan fungsi isi dari masing-masing proyek adalah sebagai berikut.

(1) View

View berfungsi untuk mempersiapkan data spasial dari peta yang akan dibuat atau diolah. Dari View ini dapat dilakukan input data dengan digitasi atau pengolahan *(editing)* data spasial.

(2) Tabel (*table*)

Tabel merupakan data atribut dari data spasial. Data atribut ini digunakan sebagai dasar analisis dari data spasial.

(3) Grafik (*chart*)

Grafik merupakan alat penyaji data yang efektif. Grafik dalam program ini berfungsi sebagai alat analisis yang baik terhadap sebuah fenomena. *ArcView* memiliki variasi grafik yang beraneka ragam. Masing-masing grafik tersebut memiliki sifat atau karakteristik terhadap tipe data yang disajikan.

### (4) Layout

*Layo*u*t* merupakan tempat mengatur tata letak dan rancangan dari peta akhir. Dalam *layout* ini dilakukan penambahan berbagai simbol, label dan atribut lainnya.

(5) *Script* 

*Script* adalah makro dalam *ArcView*. Dengan makro ini kemampuan *ArcView* dapat diperluas dengan membuat sebuah program aplikasi yang nantinya dapat di *add ins* pada *ArcView*.

2.4.6 Cara Kerja SIG

Menurut Budiyanto, (2002: 5), cara kerja SIG diawali dengan kegiatan survei lapangan. Dimana dari kegiatan survei lapangan akan diperoleh kenyataankenyataan yang ada di lapangan (*physical reality*). Dari *physical reality* akan diperoleh *real world models* yang menjelaskan konsep-konsep mengenai model dunia nyata, entity, relasi, model data dan representasi grafis dari obyek spasial yang digunakan didalam SIG. *Real world models* tersebut akan dibuat kedalam model data spasial yang PERPUSTAKAAN berupa raster (koordinat, resolusi dan format) dan vector (konsep-konsep titik, garis dan poligon) yang kemudian akan dimasukkan kedalam data base sehingga akan menghasilkan keluaran berupa map/reports. Secara diagram cara kerja SIG dapat digambarkan sebagai berikut

### 2.4.7 Kerangka Penelitian

Kerangka alir penelitian terdiri dari tiga tahap yaitu tahap pra lapangan, tahap pekerjaan lapangan dan tahap analisis data. Diagram alir penelitian dapat digambarkan sebagai berikut.

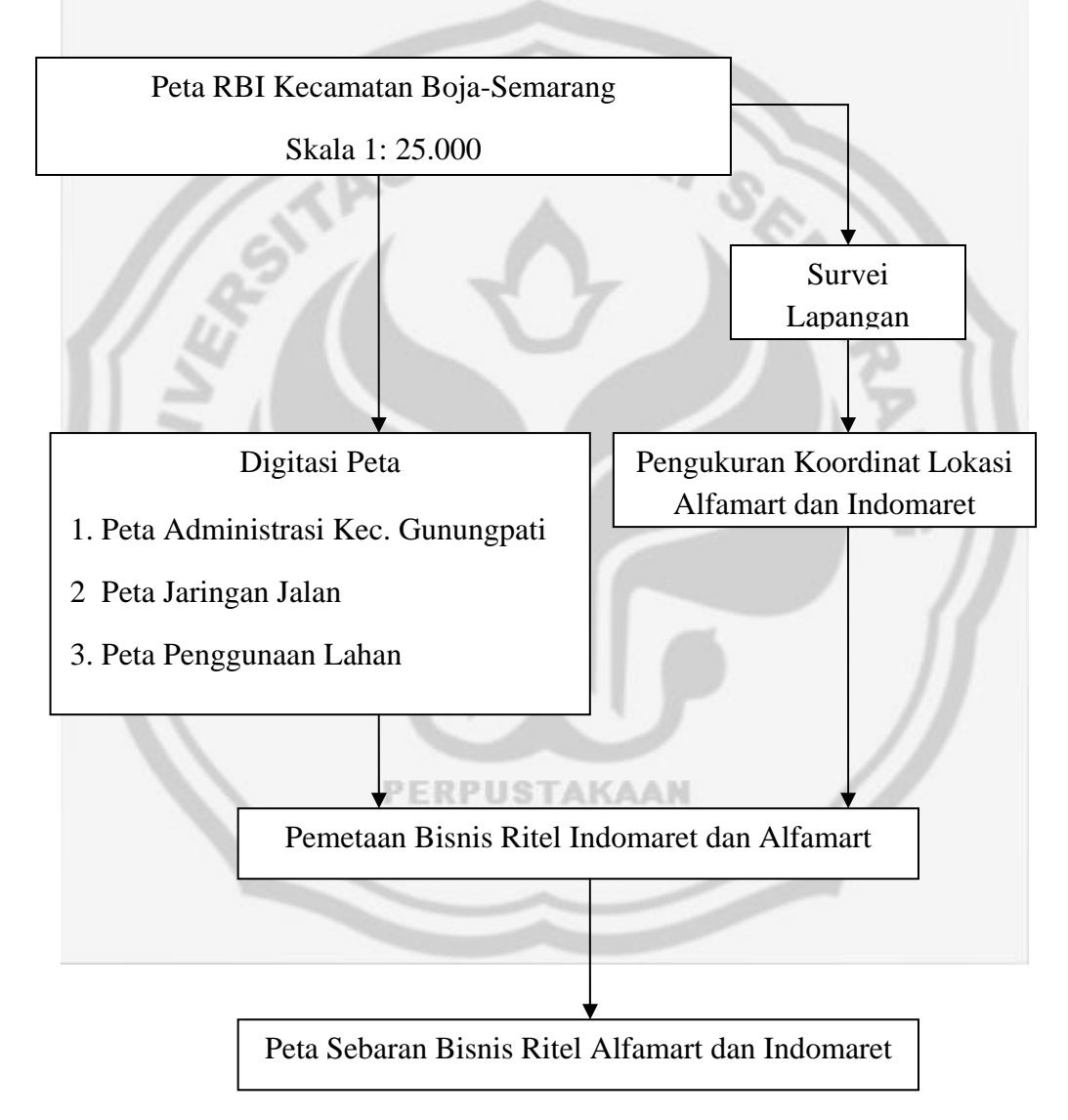

Gambar 1. Alur Survei

## **BAB III**

### **METODE SURVEI DAN PEMETAAN**

### **3.1 Lokasi Penelitian**

Penelitian ini dilaksanakan di Kecamatan Gunungpati Kota Semarang, untuk melakukan pemetaan di kawasan pedesaan yang memiliki perkembangan bisnis ritel Indomaret dan Alfamart yang sangat pesat. Daerah tersebut meliputi, Kelurahan Gunungpati, Kelurahan Sadeng, Kelurahan Sekaran.

### **3.2 Variabel Penelitian**

Variabel penelitian adalah obyek penelitian atau yang menjadi titik perhatian suatu penelitian. Variabel yang digunakan dalam penelitian ini adalah sebagai berikut.

3.2.1 Lokasi

Pada studi geografi, lokasi merupakan variabel yang dapat mengungkapkan berbagai hal tentang gejala yang berkaitan dengan obyek geografi. Lokasi dalam penelitian ini adalah lokasi absolut dan relatif bisnis ritel itu berada. Lokasi absolut adalah lokasi yang menunjukkan posisi lokasi penelitian menurut garis lintang dan bujur. Penelitian lokasi absolut ini diambil dengan menggunakan *Global Positioning System*  (GPS). Sedangkan lokasi relatif adalah lokasi yang menunjukkan tempat atau wilayah penelitian berkenaan dengan hubungan tempat dan faktor alam atau budaya yang ada disekitarnya. Lokasi relatif suatu industri didapat melalui informasi penduduk setempat dan pedagang di sekitarnya.

3.2.2 Sarana dan Prasarana Bisnis Ritel

Sarana dan prasarana bisnis ritel merupakan salah satu faktor yang mendukung berkembangnya industri di suatu tempat. Sarana dan prasarana dalam penelitian ini meliputi jaringan jalan, dimana jaringan jalan merupakan salah satu faktor deterministis terhadap kelancaran pelayanan umum yang sangat penting.

3.2.3 Persebaran Bisnis Ritel Indomart dan Alfamart.

Persebaran bisnis ritel merupakan suatu pola keberadaan lokasi binis ritel indomar dan alfamart.

## **3.3 Jenis Data**

3.3.1 Data Spasial

Data Spasial merupakan data yang beracuan pada lokasi. Data spasial yang digunakan yaitu: Peta Administrasi Kecamatan gunungpati, Peta Jaringan Jalan, Peta Penggunaan Lahan, Peta Sebaran Bisnis Ritel Alfamart dan Indomaret

3.3.2 Data Atribut **PERPUSTAKAAN** 

Data Atribut merupakan data yang berupa keterangan, Data Atribut yang digunakan yaitu: Informasi lokasi koordinat Indomaret dan Alfamart, moda transportasi dan konsumen yang ada di Kecamatan Gunungpati

### **3.4 Metode Pengumpulan Data**

Metode pengumpulan data yang digunakan dalam penelitian ini adalah sebagai berikut.

3.4.1 Metode Studi Dokumentasi

 Dalam metode ini, pengumpulan data yaitu melalui arsip-arsip, gambar, dan buku yang berhubungan dengan masalah penelitian. Misalnya data-data dari Badan Pusat Statistik (BPS).

### 3.4.2 Metode Pengukuran Lapangan

Metode ini dilaksanakan melalui pengamatan secara langsung di lapangan terhadap obyek yang diteliti. Metode ini diawali dengan survey lapangan terlebih dahulu dimana survei lapangan bertujuan untuk mengetahui kondisi lapangan yang sebenarnya. Hal yang diamati adalah kualitas jalan, transportasi dan aksesibilitas (keterjangkauan). Sedangkan pengukuran lapangan dilaksanakan untuk memperoleh letak koordinat dari lokasi indomart dan alfamart yang diteliti dengan menggunakan GPS (*Global Positioning System*).

### 3.4.3 Metode Wawancara

Yaitu cara mengumpulkan data dari narasumber/masyarakat sekitar dengan melakukan wawancara serta melalui peningggalan tertulis seperti arsip-arsip dan juga buku-buku tentang pendapat, teori, dalil atau hukum dan lain-lain yang berhubungan dengan masalah penelitian (Rachman,1995:96) Mengetahui omset dari pedagang sekitar ritel bisnis Indomaret dan Alfamart dan data kondisi geografis daerah penelitian, jumlah indomart dan alfamar.

### **3.5 Alat Penelitian**

3.5.1 Alat Pengumpul Data

Alat pengumpul data pada penelitian ini adalah peta dasar (*base map*) dan alat pemotret (*camera*)

### 3.5.2 Alat-alat Laboratorium

Alat-alat laboratorium yang digunakan adalah perangkat komputer dan GPS (*Global Positioning System*)

- 3.5.2.1 Perangkat komputer yaitu perangkat keras meliputi satu set komputer, hard disk, floppy disk, printer dan perangkat lunak yaitu sistem *Arc View GIS* versi 3.3 untuk membuat peta-peta tematik. Alat-alat ini juga digunakan untuk penulisan dan pengolahan data.
- 3.5.2.2 Alat kerja dilapangan yaitu alat yang digunakan pada saat penelitian dilapangan meliputi GPS (*Global Positioning System*).
- 3.5.3 Pendukung lainnya berupa kertas tulis, pensil, bolpoint, penggaris dan penghapus.

**PERPUSTAKAAN** 

## **BAB IV**

## **HASIL SURVEI DAN PEMBAHASAN**

### **4.1 Kondisi Umum Daerah Penelitian**

4.1.1 Letak Astronomis

 Letak Astronomis merupakan letak suatu tempat berdasarkan lintang dan bujur. Kecamatan Gunungpati terletak pada110° 24' 00" Bujur Timur dan 70° 7' 00'' Lintang Selatan. (Peta rupabumi lembar 1408-543 dan lembar 1408-544).

4.1.2 Letak Administratif

 Gambaran Umum Secara Administratif Kecamatan Gunungpati Terbagi menjadi 16 Kelurahan dengan luas wilayah 5.399.085 Ha. Dan penduduknya mencapai 69.473 jiwa atau 18.349 KK. Yang terhimpun dari 89 RW dan 418 RW.

Kondisi geografis Kecamatan Gunungpati dengan ketinggian dari permukaan air laut 259 m dan sebagian besar berfungsi sebagai lahan konservasi memiliki batas-batas wilayah:

Sebelah Barat Kecamatan Mijen Kabupaten Kendal, Sebelah Utara Kecamatan Ngalihan dan Gajah Mungkur, Sebelah Timur Banyumanik dan Kabupaten Semarang, Sebelah Selatan Kabupaten Semarang.(lihat Peta 1)

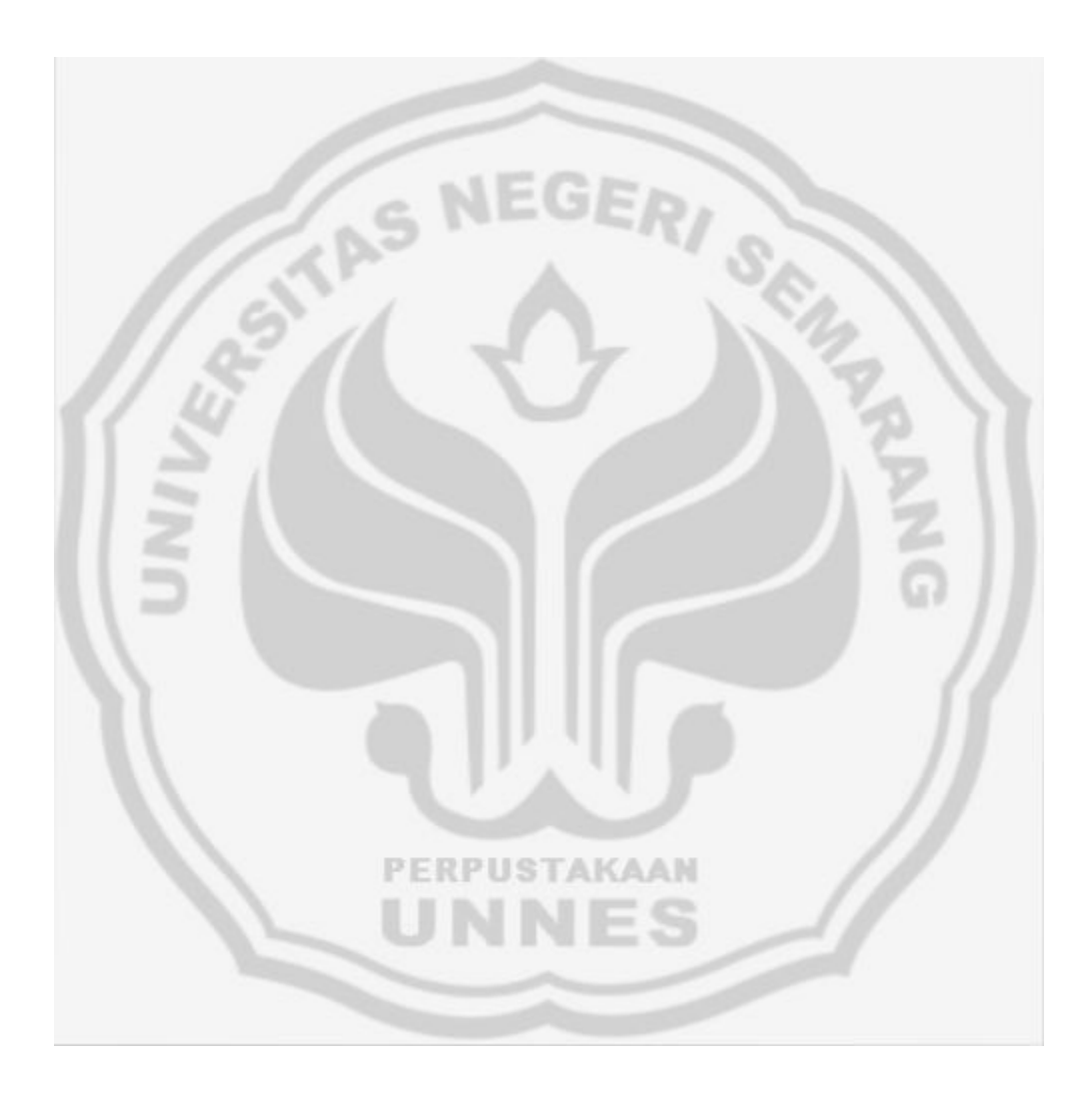

### 4.1.3 Luas Wilayah

 Suatu wilayah akan mempergunakan lahan yang dimilikinya dengan sebaik-baiknya, agar setiap lahan yang ada pada wilayah tersebut dapat dimanfaatkasn dengan optimal untuk kesejahteraan masyarakatnya. Penggunaan lahan yang sesuai dengan kebutuhan akan memberikan manfaat dan tata ruang yang nyaman bagi masyarakat, sebaliknya apabila penggunaan lahan tidak berimbang maka akan menjadi tata ruang yang tidak teratur.

 Penggunaan lahan di Kecamatan Gunungpati tahun 2008 dibagi menjadi 2 (dua) yaitu tanah sawah dan tanah bukan sawah (Tanah Kering). Luas wilayah Kecamatan Gunungpati adalah 4.044 Ha (BPS Kecamatan Gunungpati 2008). Penggunaan Lahan di Kecamatan Gunungpati meliputi penggunaan lahan untuk kebun, permukiman, rumput/tanah kosong, sawah irigasi, sawah tadah hujan, semak/belukar, tegalan/lading. Kecamatan Gungpati memilki daerah yang terluas adalah sebagai perkebunan, perkebunan itu sendiri adalah sebagian besar untuk mata pencaharian masyarakat Gunungpati. Daerah yang meliputi tanah kosong hanya ada di daerah Sekaran, Sukorejo dan Kandri. Daerah-daerah memiliki penggunaan lahan yang merata hanya satu saja yang tidak merata yaitu penggunaan lahan tanah kosong seperti yang di sebut kalimat di atas.(Lihat Peta 2)

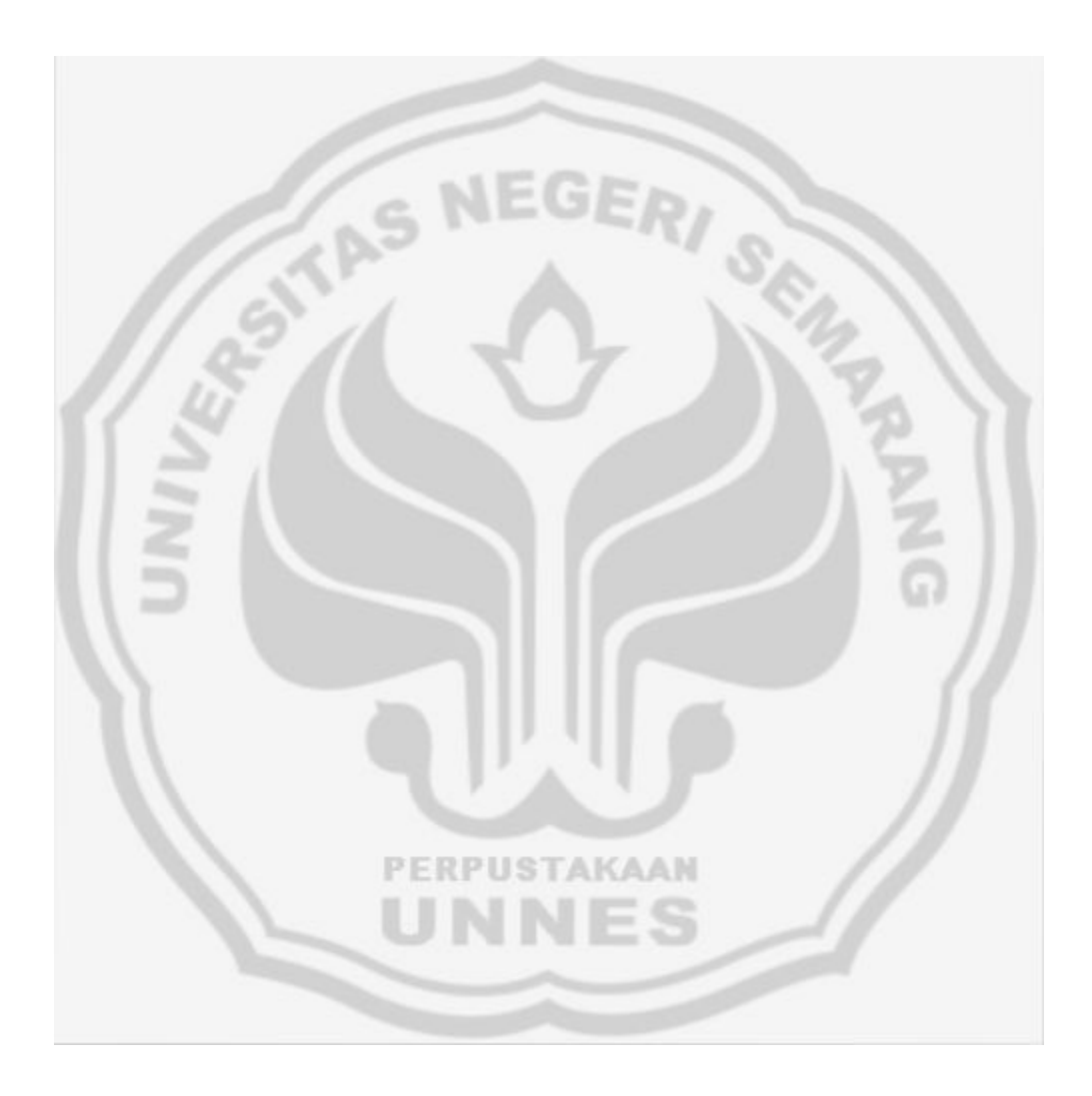

Persentase daerah tertinggi dan terendah dalam tabel Mata Pencaharian di atas yaitu:

- (1) Daerah yang bermata pencaharian Petani tertinggi yaitu Kelurahan Nongkosawit sedangkan yang terendah di Kelurahan pakintelan.
- (2) Daerah yang bermata pencaharian Nelayan hanya ada di Kelurahan Gunungpati.
- (3) Daerah yang bermata pencaharian Pengusaha tertinggi yaitu Kelurahan Gunungpati sedangkan yang terendah di Kelurahan Nongkosawit.
- (4) Daerah yang bermata pencaharian Buruh tertinggi yaitu Kelurahan Sukorejo sedangkan yang terendah di Kelurahan Gunungpati.
- (5) Daerah yang bermata pencaharian PNS tertinggi yaitu Kelurahan Sukorejo sedangkan yang terendah di Kelurahan Jatirejo.
- (6) Daerah yang bermata pencaharian Jasa/lain-lainya tertinggi Kelurahan Kandri sedangkan yang terendah berada di dua Kelurahan, karena jumlah persentase daerahnya sama, yaitu di Kelurahan Kalisegoro dan Kelurahan Sukorejo.

### 4.1.4 Kondisi Sosial Ekonomi

Berdasarkan data penduduk kecamatan Gunungpati Dalam Angka 2008, jumlah penduduk 69.473 jiwa. Secara rinci penduduk Kecamatan Gunungpati menurut Mata Pencaharian dapat di lihat pada tabel 1.

| N <sub>o</sub> | Kelurahan   | Ptni | $\frac{0}{0}$  | <b>N</b> lyn     | $\frac{0}{0}$  | Pngsha | $\%$ | <b>Brh</b>     | $\%$           | <b>PNS</b> | $\frac{0}{0}$  | Js/Lainy       | $\%$ |
|----------------|-------------|------|----------------|------------------|----------------|--------|------|----------------|----------------|------------|----------------|----------------|------|
|                | Gunungpati  | 700  | 8,7            | 15               | 100            | 409    | 20,3 | $\overline{0}$ | $\overline{0}$ | 203        | 9,7            | 69             | 4,4  |
| $\overline{2}$ | Plalangan   | 642  | 8              | $\theta$         | $\overline{0}$ | 19     | 0,9  | 346            | 3,4            | 183        | 8,7            | 225            | 14,1 |
| 3              | Sumurrejo   | 232  | 3,9            | $\overline{0}$   | $\overline{0}$ | 187    | 9,3  | 625            | 6,3            | 222        | 10,6           | 124            | 7,9  |
| 4              | Pakintentan | 97   | 1,2            | $\mathbf{0}$     | $\overline{0}$ | 92     | 4,6  | 1911           | 19             | 82         | 4              | 86             | 5,4  |
| 5              | Mangunsari  | 650  | 8              | $\mathbf{0}$     | $\overline{0}$ | 54     | 2,7  | 582            | 5,8            | 126        | 6,4            | 136            | 8,6  |
| 6              | Patemon     | 311  | $\overline{4}$ | $\overline{0}$   | $\overline{0}$ | 265    | 13   | 366            | 3,6            | 37         | $\overline{2}$ | 42             | 2,7  |
| 7              | Ngijo       | 567  | $\overline{7}$ | $\overline{0}$   | $\overline{0}$ | 46     | 2,4  | 411            | 4,1            | 44         | 2,5            | 39             | 2,5  |
| 8              | Nongkosawit | 1211 | 15             | $\mathbf{0}$     | $\theta$       | 4      | 0,2  | 775            | 7,7            | 196        | 9,5            | 136            | 8,6  |
| 9              | Cepoko      | 367  | 4,6            | $\overline{0}$   | $\overline{0}$ | 48     | 2,4  | 206            | $\overline{2}$ | 32         | 1,5            | 124            | 7,9  |
| 10             | Jatirejo    | 659  | $\overline{7}$ | $\overline{0}$   | $\overline{0}$ | 20     |      | 184            | 1,8            | 21         | 1              | 73             | 4,5  |
| 11             | Kandri      | 1092 | 13,5           | $\mathbf{0}$     | $\overline{0}$ | 19     | 0,9  | 286            | 2,9            | 45         | $\overline{2}$ | 363            | 22,9 |
| 12             | Pongangan   | 254  | 3,1            | $\overline{0}$   | $\overline{0}$ | 46     | 2,4  | 563            | 5,6            | 54         | 3              | 46             | 2,9  |
| 13             | Kalisegoro  | 113  | 1,5            | $\overline{0}$   | $\overline{0}$ | 240    | 12   | 265            | 2,7            | 159        | 8              | 7              | 0,5  |
| 14             | Sekaran     | 360  | 4,5            | $\overline{0}$   | $\overline{0}$ | 149    | 7,4  | 433            | 4,4            | 110        | 5              | 48             | 3    |
| 15             | Sukorejo    | 560  | $\overline{7}$ | $\boldsymbol{0}$ | $\overline{0}$ | 356    | 17,6 | 1990           | 19,9           | 400        | 19,2           | $\overline{2}$ | 0,5  |
| 16             | Sadeng      | 244  | $\overline{3}$ | $\overline{0}$   | $\overline{0}$ | 59     | 2,9  | 1082           | 10,3           | 181        | 8,6            | 66             | 4,1  |
|                | Jumlah      | 8089 | 100            | 15               | 100            | 2017   | 100  | 10025          | 100            | 2094       | 100            | 1587           | 100  |

Tabel 1. Mata Pencaharian Kelurahan Gunungpati

Sumber: Badan Pusat Statistik Kabupaten Semarang Tahun 2008

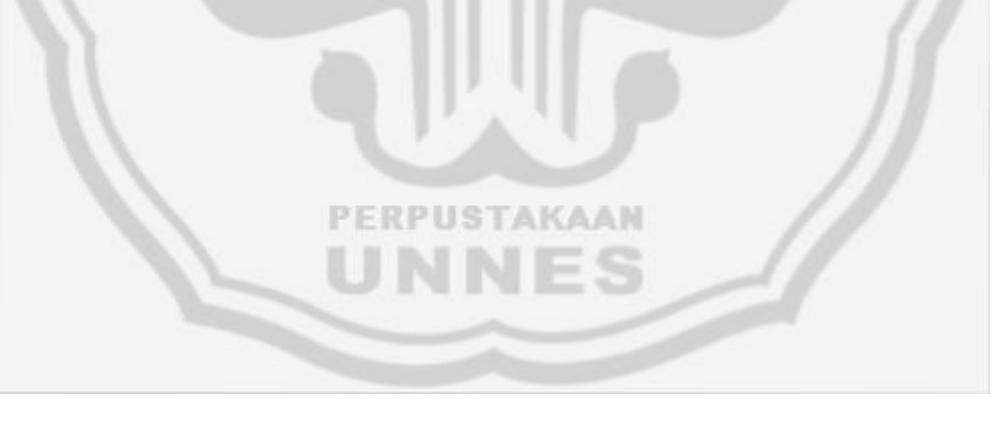

### 4.1.5 Sarana dan Prasarana Ritel Bisnis Indomaret dan Alfamart

### 4.1.5.1 Sarana Ritel Bisnis Indomaret dan Alfamart

Alat transportasi yang digunakan untuk menempuh lokasi ritel adalah jenis kendaraan roda dua dan roda empat. Jenis kendaraan roda empat yang ada berupa angkutan umum yang berupa angkutan kota. Ritel Indomaret dan Alfamart yang ada di Gunungpati memiliki tempat yang sangat strategis, semua mudah di jangkau dengan kendaraan umum atau kendaraan pribadi.

4.1.5.2 Prasarana Ritel Bisnis Indomaret dan Alfamart

Berdasarkan pengamatan lapangan dan peta jaringan jalan (peta 3), jalan di Kecamatan Gunungpati dikelompokkan menjadi 2 kelas yaitu jaringan jalan kelas I (berupa jalan kolektor) dan jalan kelas II (berupa jalan lokal). Jalan tersebut menghubungkan lokasi Indomaret dan Afamart di Kecamatan Gunungpati dari Alfamart Greenwood yang terletak di Kelurahan Sadeng sampai Alfamart Sekaran 1 yang terletak di Kelurahan Sekaran yang melalui jalan Lokal. Kondisi jalan yang menuju ritel di Kecamatan Gunungpati, secara keseluruhan sudah baik. Ini terlihat bahwa semua lokasi Indomaret

dan Alfamart dapat dilalui oleh transportasi umum. (lihat Peta 3)

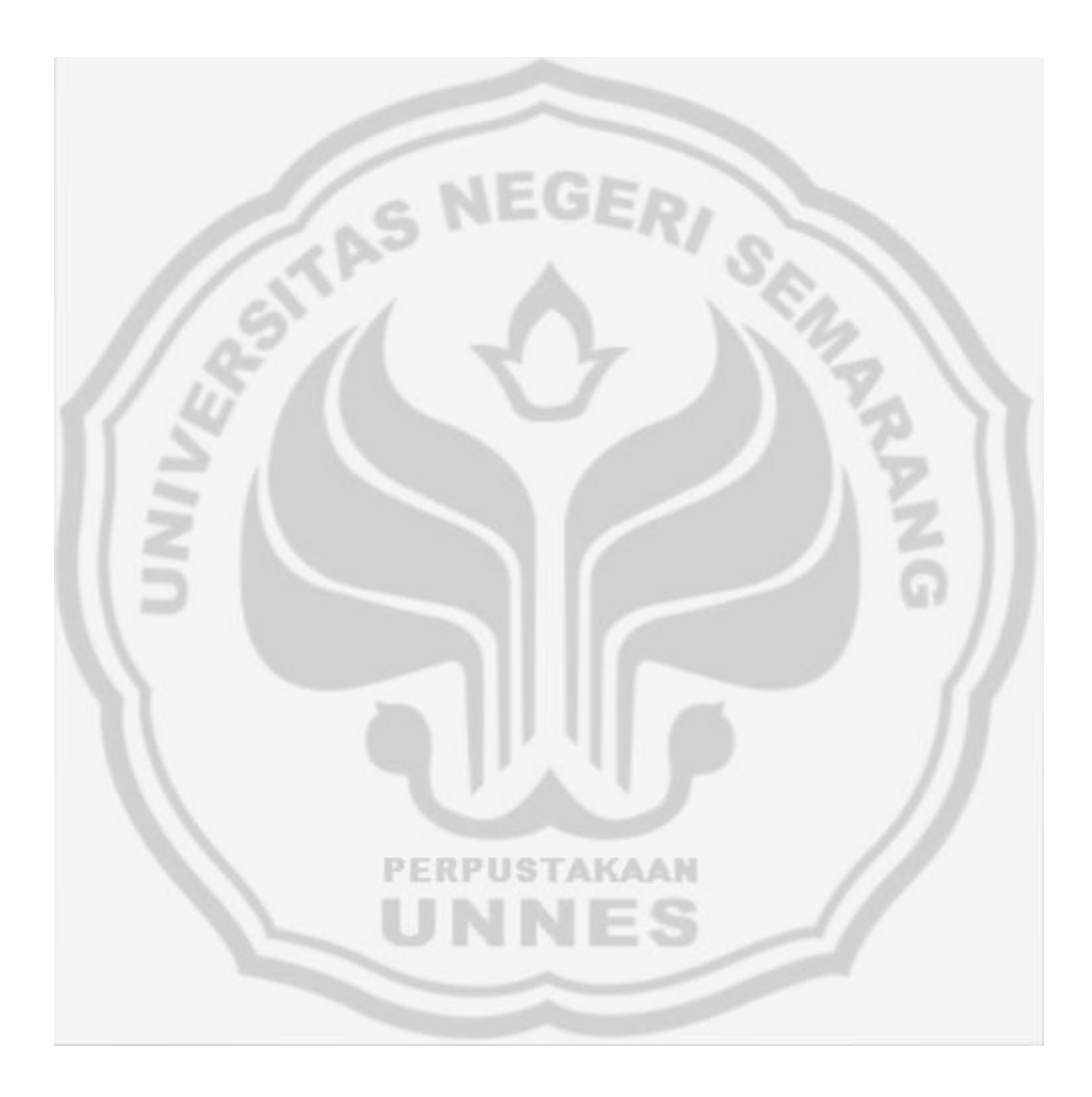

### **4.2 Pemetaan Lokasi Indomaret dan Alfamart**

- (1) Klik Start
- (2) Pilih Program
- (3) Pilih ESRI

![](_page_39_Picture_4.jpeg)

Gambar 2. Membuka Arc View 3.3

Setelah *arc view* diklik dua kali, dilayar monitor akan terlihat *Welcome to Arc View* GIS yang menawarkan 3(tiga) pilihan yaitu sebagai

berikut:

- *PERPUSTAKAAN*
- (1) Membuka project dengan new view
- (2) Membuka project kosong
- (3) Membuka project yang telah dibuat

![](_page_40_Picture_27.jpeg)

Gambar 3. Membuka Jendela Arc View

Setelah itu image yang merupakan hasil *scane* diaktifkan dengan cara

mengklik, kemudian klik OK, maka image tersebut akan muncul pada view.

Setelah itu maka akan muncul tampilan seperti gambar dibawah ini.

![](_page_40_Picture_28.jpeg)

Gambar 4. Tampilan Add Data

![](_page_41_Picture_28.jpeg)

Langkah selanjutnya adalah memanggil peta, dengan mengklik Add

Theme maka akan muncul

![](_page_41_Picture_29.jpeg)

Gambar 6. Jendela Add Theme

Cari peta dan pilih Boja dan Jatingaleh dengan bentuk format ECW,

Tiff kemudian klik OK, maka akan muncul

![](_page_42_Figure_0.jpeg)

Gambar 8. Memasukan Koordinat

Maka langkah selanjutnya adalah melakukan digitasi, yaitu dengan menu view, pilih new theme, pilih feature type polygon setelah itu klik OK.

![](_page_43_Figure_0.jpeg)

Setelah klik Ok, kita simpan pada drive E yang telah kita siapkan yaitu

![](_page_43_Figure_3.jpeg)

seperti pada gambar dibawah ini

Gambar 10. Digitasi Peta

Kemudian klik Ok dan peta siap untuk dilakukan digitasi dengan menggunakan draw polygon.

![](_page_44_Picture_1.jpeg)

Gambar 12. Hasil Digitasi

<u>do linko de de lin</u> EDX **ADIX** 

Langkah selanjutnya yaitu memberikan atribut pada polygon yang telah dibuat tadi dengan cara open theme table, maka akan muncul

Gambar 13. Atribute Pada Peta yang telah diDigitasi

Langkah selanjutnya yaitu mengisi attribute titik alfamart dan indomaret yang telah diplot pada waktu survey lapangan. Dengan membuat table lewat excel, kemudian save data, format data diganti dengan file DBF, lalu diplotkan kedalam program arc view 3.3 dengan cara klik add table, maka akan muncul

![](_page_45_Figure_4.jpeg)

Gambar 14. Jendela Add Table

Pilih atribut dari format file yang dibuat dari excel yang diganti dengan format DBF file. Setelah itu panggil kembali dengan cara klik view pilih add theme dn klik Ok.

![](_page_46_Picture_28.jpeg)

Gambar 16. Hasil Peta

Maka akan terlihat titik-titik sebaran Alfamart dan Indomaret yang telah diplot menggunakan GPS pada saat survey lapangan. Langkah selanjutnya yaitu membuat layout peta dengan cara mengklik view pada layout maka akan muncul gambar kosong terlebih dahulu set dengan menggunakan page setup seperti gambar dibawah ini lalu klik Ok

![](_page_47_Picture_30.jpeg)

Gambar 18. Tampilan Layout Arc View 3.3

Kemudian panggil tampilan peta yang telah didigitasi dengan cara mengklik pada view frame. Setelah itu lakukan editing orientasi sesuai dengan kaidah kartografi seperti pada gamabr dibawah ini

![](_page_48_Figure_1.jpeg)

Gambar 19. Layout Peta

Layout peta ayang sudah diedit siap untuk dicetak sesuai dengan ukuran kertas yang diinginkan.

### **4.3 Pembahasan**

4.3.1 Sebaran Spasial Lokasi Bisnis Ritel Alfamart dan Indomart

 Disetiap kecamtan hampir semua ada bisnis Ritel Indomart dan Alfamart, keberadaannya menguntungkan bagi masyarakat sekitar, karena bisa mempermudah berbelanja dan lebih banyak akses menuju di daerah tersebut untuk mempermudah seseorang. Disisi lain tidak menguntungkan para pedagang di sekitar Indomart dan Alfamart, karena keberadaan Indomart dan Alfamart sangat mengurangi para konsumen yang sering berbelanja di situ, dan mengurangi hasil/omset pedagang di sekitar Indomart dan Alfamart.

Dari penelitian di Kecamatan Gunungpati Kota Semarang terdapat enam titik Indomart dan Alfamart. Di sini juga mengalami permasalahan yang sama seperti daerah daerah lain.

![](_page_49_Picture_55.jpeg)

**PERPUSTAKAAN** 

Sumber: Survei Lapangan

![](_page_49_Picture_4.jpeg)

![](_page_50_Picture_0.jpeg)

4.3.2 Dari Peta Persebaran Indomaret dan Alfamart di Kecamatan Gunungpati, Kota Semarang dapat disimpulkan sebagai berikut:

4.3.2.1 Indomaret Sekaran Raya, Indomaret Sekaran, Alfamart Sekaran

2, Alfamart Sekaran terletak di Kelurahan Sekaran Dengan jumlah penduduk 6057 jiwa dengan tingkat kepadatan penduduk 1496/Km. Hal ini dikarenakan Kelurahan Sekaran merupakan daerah kampus UNNES yang tidak jauh juga dengan rumah kos mahasiswa, yang mayoritas mahasiswa di sini lebih suka membeli makanan siap saji dan disini juga ada penduduk asli sini yang sering juga membeli makanan siap saji dan bahan persediaan rumah tangga, sehingga tingkat kegiatan ekonominya tinggi.

- 4.3.2.2 Indomaret Gunungpati terletak di Kelurahan Gunungpati dengan jumlah penduduk 5926 jiwa dengan tingkat kepadatan penduduk 1256/Km. Hal ini dikarenkan Kelurahan Gunungpati termasuk pusat daerah perekonomian di Kecamatan Gunungpati yang dekat dengan pasar Gunungpati, dan daerah yang ramai warga, sehingga tingkat kegiatan ekonomi dan bisnis sangat tinggi.
	- 4.3.2.3 Alfamart Greenwood terletak di Kelurahan Sadeng dengan jumlah penduduk 5577 jiwa dengan kepadatan penduduk 1408/Km. Hal ini dikarenakan Kelurahan Sadeng termasuk daerah perumahan yang mempunyai potensi bisnis tinggi, jarang ada toko yang menjual barang-barang selengkap di Alfamart dan

lebih dekat jarak dari perumahan dan rumah-rumah warga Sadeng Sehingga bagus untuk lokasi bisnis Alfamart.

4.3.3 Dampak Keberadaan Bisnis Ritel Alfamart dan Indomart

Keberadaan alfamart dan Indomart berdampak besar bagi masyarakat yang ada di Kecamatan Gunungpati. Keberadan bisnis riel tersebut memiliki dampak yang positif dan dampak negatif.

4.3.3.1 Dampak Positif

Berdirinya Indomaret dan Alfamart di Kecamatan Gunungpati Kota Semarang. Memudahkan masyarakat dalam berbelanja, dan menghemat biaya karena lokasi Indomaret dan Alfamart yang lebih lengkap. Daripada di Toko-toko klontong, serta pelayanan yang memuaskan.

4.3.3.2 Dampak Negatif

Berdirinya Indomaret dan Alfamart di Kecamatan Gunungpati Kota Semarang. Mempengaruhi omset Toko-toko klontong dan warung kecil sekitarnya. Harga barang di Indomaret dan Alfamart Sewaktuwaktu dapat berubah.

Pengaruh Pendapatan atau Omset dari adanya Indomaret dan Alfamart dapat dilihat dari hasil wawancara langsung dengan pedagang sekitar yang berupa tabel di bawah ini.

| <b>Res</b>     | Nama Ritel   | Omset/bulan | Persentase |           |
|----------------|--------------|-------------|------------|-----------|
|                |              | Sebelum     | Setelah    | penurunan |
| 1              | Indomaret    | 21.000.000  | 14.000.000 | 33,4      |
| $\overline{2}$ | Sekaran Raya | 9.000.000   | 6.000.000  | 33,4      |
| 3              | Indomaret    | 8.000.000   | 4.000.000  | 50        |
| 4              | Sekaran      | 6.000.000   | 3.000.000  | 50        |
| 5              | Indomaret    | 4.000.000   | 3.000.000  | 25        |
| 6              | Gunungpati   | 3.000.000   | 2.000.000  | 33,4      |
| 7              | Alfamart     | 8.000.000   | 5.000.000  | 37,5      |
| 8              | Sekaran      | 6.000.000   | 3.000.000  | 50        |
| 9              | Alfamart     | 6.000.000   | 2.000.000  | 66,7      |
| 10             | Sekaran 2    | 7.000.000   | 4.000.000  | 42,8      |
| 11             | Alfamart     | 9.000.000   | 4.000.000  | 55,6      |
| 12             | Greenwood    | 6.000.000   | 3.000.000  | 50        |

Tabel 3. Omset Pedagang sekitar Indomaret dan Alfamart.

Sumber: Hasil Wawancara

![](_page_53_Figure_3.jpeg)

Dari Grafik diatas dapat diketahui persentase tertinggi pada responden 1, mengalami perubahan yang pesat dari sebelum adanya Indomaret sampai adanya Indomaret yaitu, dari 22,6% menjadi 26,4%. Indomaret dan Alfamart di daerah lain responden mengalami perubahan sama rata.

## **BAB V**

## **PENUTUP**

### **5.1 Kesimpulan**

Berdasarkan hasil survei dan pembahasan yang telah di paparkan di atas, maka dapat diambil kesimpulan sebagai berikut :

- (1) Peta Lokasi Persebaran Ritel Bisnis di Kecamatan Gunungpati Pati Kota Semarang yang berisi tentang letak-letak lokasi Indomart dan alfamart. Persebaran Indomaret dan Alfamart di Kecamatan Gunungpati tidak merata. Dari 16 Kelurahan hanya 3 Kelurahan yang terdapat ritel bisnis Indomaret dan Alfamart, yaitu Kelurahan Sadeng terdapat 1 Alfamart, Kelurahan Sekaran terdapat 2 Alfamart dan 2 Indomaret, Kelurahan Gunungpati terdapat 1 Indomaret.
- (2) Berdirinya Indomaret dan Alfamart mempermudah masyarakat dalam berbelanja karena lebih lengkap daripada toko-toko kecil, dan menghemat biaya karena letaknya yang mudah dijangkau. Disisi lain adanya Indomaret dan Alfamart sangat mempengaruhi kelangsungan pedagang kecil atau toko-toko kecil di sekitar Indomaret dan Alfamart, sehingga toko-toko kecil banyak yang mengalami penurunan pada pendapatan sangat drastis bahkan sampai setengah dari rata-rata pendapatan.

## **5.2 Saran**

Saran yang dapat diberikan dari Pemetaan Sebaran Ritel Bisnis Indomart dan Alfamart di Kecamatan Gunungpati Berbasis Sistem Informasi Geografis (SIG) adalah :

- (1) Sebelum di bangun Indomart dan Alfamart, sebaiknya diadakan musyawarah dengan masyarakat setempat.
- (2) Sebaiknya adanya Indomart dan Alfamart di batasi, misal di setiap Kelurahan cukup satu saja agar tidak terlalu berpengaruh terhadap pedagang kecil, dengan mempertimbangkan itu mungkin pembangunan ritel bisnis Indomaret dan Alfamart akan lebih baik atau memiliki nilai positif dari segi manapun termasuk pedagang kecil atau toko-toko sekitar ritel bisnis Indomaret dan Alfamart.

![](_page_55_Picture_4.jpeg)

### **DAFTAR PUSTAKA**

Budiyanto, Eko. 2005. *Sistem Informasi Geografis Menggunakan Arcview GIS.* Yogyakarta. Andi Juhadi dan Dewi Liesnoor. 2001, *Desain dan Komposisi Peta Tematik*. Semarang: BP2SIG *Kamus Besar Bahasa Indonesia.* Jakarta: Balai Pustaka Kotler, Plilip. 1997, *Manajemen Pemasaran,* Edisi Bahasa Indonesia, Jilid 1,

Jakarta, Salemba Empat, Prentice Hall

- Lupiyoadi, Rambat .2001, *Manajemen Pemasaran Jasa : Teori dan Praktek*, Edisi I,Jakarta, Salemba Empat
- Prahasta, Edy. 2002. *Sistem Informasi Geografis* : Tutorial Arc View. Bandung Informatika.

*PERPUSTAKAAN* 

Semito, Alex S. Niti 1993, *Marketing*. BPFE UGM, Yogyakarta

-------http://www.google.com/sinarharapan.co.id

|                | Koordinat    |          |                           |  |  |
|----------------|--------------|----------|---------------------------|--|--|
| N <sub>O</sub> | $\mathbf{X}$ | Y        | Nama Ritel                |  |  |
| 1              | 0433173      | 921 9900 | Indomart Sekaran Raya     |  |  |
| 2              | 0433180      | 9220408  | <b>Indomart Sekaran</b>   |  |  |
| 3              | 0429561      | 9216489  | Indomart Gunungpati       |  |  |
| $\overline{4}$ | 0433209      | 9219906  | Alfamart Sekaran 2        |  |  |
| 5              | 0433216      | 9220532  | <b>Alfamart Sekaran</b>   |  |  |
| 6              | 0430882      | 9223742  | <b>Alfamart Greenwood</b> |  |  |

Lampiran 1. Tabel Koordinat Indomaret dan Afamart

Sumber: Survei Lapangan

![](_page_57_Picture_3.jpeg)

## GAMBAR FOTO ALAMART DAN INDOMARET

![](_page_58_Picture_1.jpeg)

Lampiran2. Alfamart Sekaran 2

 Afamart Sekaran 2 berada di sebelah jalan raya, dan dekat dengan warung makan, toko elektronik, serta toko-toko kecil lainnya.

![](_page_59_Picture_0.jpeg)

Lampiran 3. Indomaret Sekaran Raya

 Karan Indomart Sekaran Raya berada di dekat jalan raya. Sebelah kanan berdekatan dengan resto 10KM, dan dekat dengan rumah kos.

![](_page_60_Picture_0.jpeg)

Lampiran 4. Indomaret Sekaran

 Indomaret Sekaran berada di dekat jalan raya, depannya ada salon, dan sebelah kanan kiri rumah makan lesahan maupun padang. Belakang banyak rumah yang di koskan maupun di kontrakan, kebelakang menuju gang pisang yang mempunyai jalur ke gang rambutan dan gang manggis.

![](_page_61_Picture_0.jpeg)

Lampiran 5. Alfamart Sekaran

 Alfamart Sekaran berada di dekat jalan raya dan depan SD 1 sekaran, samping kanan kiri rumah kos dan warung klontong.

![](_page_62_Picture_0.jpeg)

Lampiran 6. Indomaret Gunungpati.

 Indomaret Gunungpati terletak di dekat jalan raya, dan dan samping banyak warung klontong. Daerah situ pusat keramain, bahkan untuk pos angkot.

![](_page_63_Picture_0.jpeg)

Lampiran 7. Alfamart Greenwood

 Alfamart greenwood terletak di pinggir jalan raya, dekat dengan warung yang berada di depannya, samping kanan rumah penduduk sekitar dan samping ada perumahan elit. Cocok untuk usaha waralaba.